# A0B17MTB - Matlab

Part #1

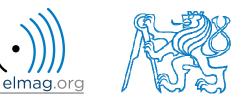

Miloslav Čapek

miloslav.capek@fel.cvut.cz

Filip Kozák, Viktor Adler, Pavel Valtr

Department of Electromagnetic Field B2-626, Prague

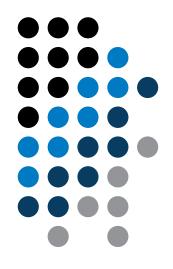

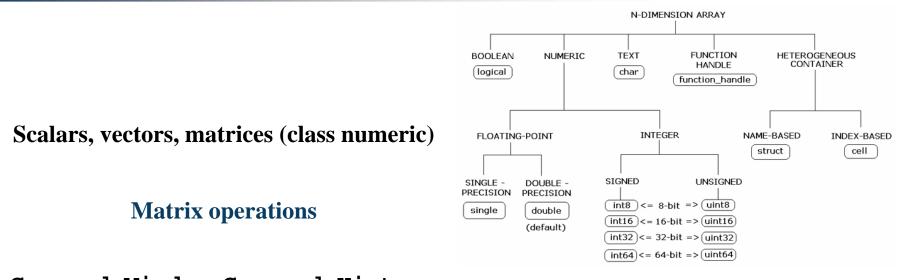

Command Window, Command History

Saving and loading variables

**Exercises** 

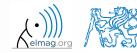

Department of Electromagnetic Field, CTU FEE, miloslav.capek@fel.cvut.cz

A0B17MTB: Part #1

#### Data types

## Matrices in Matlab

- matrix is a basic data structure in Matlab
- there are following types depending on size :
  - $1 \times 1$  (scalar)
  - $M \times 1$ , or  $1 \times N$  (vector)
  - M×N (matrix)
  - array (multidimensional matrices)  $M \times N \times P \times Q \times R \times ...$

- can be complex
- can contain text as well (beware the length)

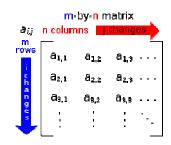

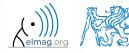

#### **Matrix creation**

- following techniques are available:
  - element-by-element entering (suitable for small matrices only)
  - colon notation ,,: " to define elements of a series
  - generation by built-in functions
  - generation of matrices in m-files
  - import and export from/to external files (.mat, .txt, .xls)

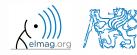

### **Matrix construction element-by-element**

- test following commands to construct matrices by element enumeration
  - suitable for small matrices only

>> a1 = -1  $a_1 = a_2 = -1$ >> a2 = [-1] % brackets are redundant  $\mathbf{v}_1 = (-1 \ 0 \ 1)$ >> v1 = [-1 0 1]  $\mathbf{v}_{2} = \begin{pmatrix} -1 \\ 0 \\ 1 \end{pmatrix} > M1 = [-1 \ 0 \ 1; \ -2 \ 0 \ 2]$ >> M2 = [-1 -2; 0 0; 1 2]>> M3 = [[-1 -2]; [0 0]] % inner brackets are redundant  $\mathbf{M}_{1} = \begin{pmatrix} -1 & 0 & 1 \\ -2 & 0 & 2 \end{pmatrix}, \quad \mathbf{M}_{2} = \begin{pmatrix} -1 & -2 \\ 0 & 0 \\ 1 & 2 \end{pmatrix}, \quad \mathbf{M}_{3} = \begin{pmatrix} -1 & -2 \\ 0 & 0 \end{pmatrix}$ 

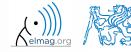

Department of Electromagnetic Field, CTU FEE, miloslav.capek@fel.cvut.cz

A0B17MTB: Part #1

3.10.2016 17:06

## **Matrix construction element-by-element**

90 s

- construct following matrices:
  - matrix values are defined inside square brackets []
  - semicolon ,,; " separates individual rows of a matrix

$$\mathbf{A} = \begin{pmatrix} -1 & 1 \\ 1 & -2 \end{pmatrix} \qquad \mathbf{B} = \begin{pmatrix} 1 & 2 & 3 \\ 4 & 5 & 6 \\ 7 & 8 & 9 \end{pmatrix}$$

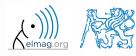

Data types

• semicolon placed at the end of a command suppresses display of the output in Command Window

• when more than one command on the same line, coma is used to separate each command

>> a = 1, b = 5 >> a = 1; b = 5;

• note: it is possible to copy and paste code including ">>"

 $\mathbf{c} = \begin{pmatrix} 1 & 0 & 0 \end{pmatrix} \qquad \mathbf{d} = \begin{bmatrix} 0 \\ 0 \\ 1 \end{bmatrix}$ 

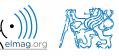

• "row" vs. "column" vektor

Matrix construction

7

A0B17MTB: **Part #1** Department of Electromagnetic Field, CTU FEE, miloslav.capek@fel.cvut.cz

## Workspace browser

- new variables
- deleting / modification of existing variables
- saving / loading
- size, elements of variables
  - other information can be added
- fast data plotting option

 all operations can be carried out using Matlab functions that we learn later, e.g. min, max, size, length

| Image: Constraint of the state of the state of the s |                                                                                                    | Workspace                               |             | lice         |                   | □ * × |
|----------------------------------------------------------------------------------------------------|----------------------------------------------------------------------------------------------------|-----------------------------------------|-------------|--------------|-------------------|-------|
| A         [-1,1;1,-2]         2x2         -2         1           B         [1,2,3;4,5,6;7,8,9]         3x3         1         9           a         1         1x1         1         1           b         5         1x1         5         5           c         [1,0,0]         1x3         0         1                                                                                                    | L                                                                                                    | 1                                       |             |              | assessment of the | 405   |
| a 1 ix1 1 1<br>b 5 lx1 5 5<br>c [1,0,0] 1x3 0 1                                                                                                    |                                                                                                    | ( I I I I I I I I I I I I I I I I I I I | 1993/1091P  | 10000        | 1. 310 11         | Max   |
| a 1 ix1 1 1<br>b 5 lx1 5 5<br>c [1,0,0] 1x3 0 1                                                                                                    | 2                                                                                                    | A                                       |             |              |                   |       |
| b 5 1x1 5 5<br>c [1,0,0] 1x3 0 1                                                                                                    | · /                                                                                                    | B                                       |             |              |                   |       |
|                                                                                                    | /                                                                                                    | a                                       |             |              |                   |       |
|                                                                                                    | /                                                                                                    | b                                       |             |              |                   |       |
| d [0;0;1] 3x1 0 1                                                                                                    |                                                                                                    |                                         |             |              |                   |       |
|                                                                                                    |                                                                                                    |                                         |             |              |                   |       |
|                                                                                                    | and the second second s | 4                                       |             |              |                   |       |
|                                                                                                    |                                                                                                    | 4<br>0 0 + 1                            | Stack: Base | No valid pic | ats for: A(1,1    |       |
|                                                                                                    | b Illi   🕹<br>Iouble>                                                                                                    |                                         |             |              |                   | ) -   |
| louble>                                                                                                    | louble>                                                                                                    | 2                                       |             |              |                   | ) +   |
| louble>                                                                                                    | louble>                                                                                                    | 2                                       |             |              |                   | ) •   |
| louble><br>2 3 4 5 6 7<br>3 1                                                                                                    | ioubie>                                                                                                    | 2                                       |             |              |                   | ) •   |
| louble><br>2 3 4 5 6 7<br>3 1                                                                                                    | ioubie>                                                                                                    | 2                                       |             |              |                   | ) 🗸   |

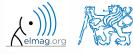

A0B17MTB: Part #1 Department of Electromagnetic Field, CTU FEE, miloslav.capek@fel.cvut.cz

Program flow

# Workspace browser

- Workspace now contains variables A, B, a, b, c, d (from previous slides)
  - all variables in the base workspace are displayed
- variable ans contains the last result
  - can be used for calculation
  - overwritten by each command input!

>> 2\*2, ans<sup>2</sup>

- try to edit variables A, a
  - by a Matlab command directly
  - by change of value in Workspace browser
- try to delete variables B, c

| Name L | Value               | Min | Max |
|--------|---------------------|-----|-----|
| A      | [-1 1;1 -2]         | -2  | 1   |
| в      | [1 2 3;4 5 6;7 8 9] | 1   | 9   |
| a      | 1                   | 1   | 1   |
| b      | 5                   | 5   | 5   |
| c      | [100]               | 0   | 1   |
| d      | [0;0;1]             | 0   | 1   |
|        |                     |     |     |
|        |                     |     |     |
|        |                     |     |     |
|        |                     |     |     |

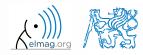

## **Basic math operators**

- of several types:
  - arithmetic
    - matrix
    - vector
  - relational
  - logical
  - and other (to be mentioned later...)

- other operations using Matlab functions
  - complex conjugate,
  - sum, determinant, square root
  - and hundreds of other functions ...

| + addition |
|------------|
|------------|

- subtraction
- \* multiplication
- ^ power
- ' transpose
- $\land$  left matrix division
- / right matrix division
- dot notation

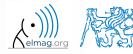

10/3/2016 5:06 PM

#### **Operator Precedence in Matlab**

- according to the following table
  - see Matlab  $\rightarrow$  Language Fundamentals  $\rightarrow$  Operators and Elementary Operations  $\rightarrow$  Arithmetic

| <b></b>            | 1  | parentheses                               | () |     |    |             |    |    |
|--------------------|----|-------------------------------------------|----|-----|----|-------------|----|----|
| ity                | 2  | transpose, power                          | ,  | • ' | ^  | .^          |    |    |
| higher<br>priority | 3  | unary plus, unary minus, logical negation | +  | -   | ~  |             |    |    |
|                    | 4  | multiplication, division                  | *  | •*  | /  | $\setminus$ | ./ | .\ |
|                    | 5  | addition, subtraction                     | +  | -   |    |             |    |    |
|                    | 6  | colon operator                            | :  |     |    |             |    |    |
|                    | 7  | relational operators                      | <  | >   | <= | >=          | == | ~= |
|                    | 8  | logical AND (element-wise)                | &  |     |    |             |    |    |
| lower<br>priority  | 9  | logical OR (element-wise)                 |    |     |    |             |    |    |
|                    | 10 | logical AND (short-circuit)               | && |     |    |             |    |    |
| ¥                  | 11 | logical OR (short-circuit)                |    |     |    |             |    |    |

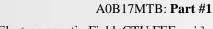

11

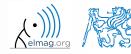

## **Basic math operators**

200 s

- type in following commands
  - zero can be omitted with a decimal number beginning with zero (not recommended!)

>> a3 = -2/4 >> a4 = -0.5 >> a5 = -.5

- what is the difference between a3, a4, a5?
- beware the precedence of operators (we see in the next slides):

>> 3\*5\*6
>> a1 = 15
>> a2 = 10;
>> a2/a3
>> a2/a3\*a4
>> a2/(a3\*a4)

- explain the difference between a2/a3\*a4 and a2/(a3\*a4)
- verify the rules of operator precedence from the previous slide

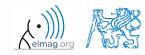

A0B17MTB: Part #1
Department of Electromagnetic Field, CTU FEE, miloslav.capek@fel.cvut.cz

3.10.2016 17:06

# Lengthy commands in Matlab

- it is suitable to structure command blocks for clarity:
  - next line: SHIFT+ENTER

>> A = [1 1 1]; B = [2 2 2]; % SHIFT+ENTER C = [2 3 2];

- three dots notation
  - for continuation of the same command on the next line
  - compare results:

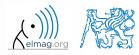

## **Basic math functions**

• math functions in Matlab are generally divided in three groups:

#### • <u>scalar</u>

- function operates over individual elements of a matrix
- e.g.: sin, sqrt, log, factorial

#### • <u>vector</u>

- Function operates over individual rows/columns of a matrix
- e.g.: sum, max

#### • <u>matrix</u>

- function operates over whole matrix
- e.g.: det, trace

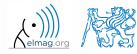

# **Basic math functions #1**

600 s

- using Matlab help, calculate following expression:  $a\sin^2(\alpha) + a\cos^2(\alpha) a$ 
  - use numerical values you choose

• verify following logarithmic identity:

$$\log_{10}(a) + \log_{10}(b) - \log_{10}(ab) = 0$$

• find sum of all elements in individual rows of the following matrix

$$\mathbf{T} = \begin{pmatrix} \frac{1}{2} & \frac{1}{3} & \frac{1}{4} & \frac{1}{5} \\ 6 & 7 & 8 & 9 \\ 0.2 & 0.3 & 0.4 & 0.5 \end{pmatrix}$$

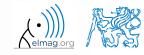

A0B17MTB: **Part #1** Department of Electromagnetic Field, CTU FEE, miloslav.capek@fel.cvut.cz

# **Basic math functions #2**

- 600 s
- assume following vectors  $\mathbf{u}, \mathbf{v}$ :  $\mathbf{u} = (1 \ 2 \ 3), \ \mathbf{v} = (3 \ 2 \ 1)$ 
  - calculate

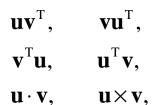

- following functions are needed:
  - transpose of a matrix
  - dot / scalar product
  - cross product
- what is the result of the above mentioned operations?

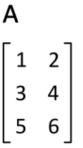

wikipedia.org

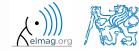

420 s

• use following code and round the resulting number to:

(a) nearest integer

• (b) nearest integer greater than r

- (c) nearest integer lower than r
- (d) zero
- (e) zero with precision of 2 decimal digits
- find remainder after r is divided by 0.1
  - modulus vs. remainder after division

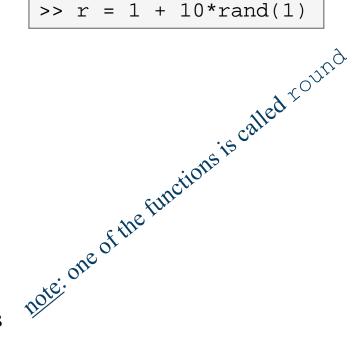

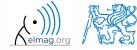

A0B17MTB: Part #1

## **Matrix division in Matlab**

- matrix operation
- two cases are distinguished: <u>left</u> division ("\") and <u>right</u> division ("/")
  - A is invertible (regular), b is row (column) vector

| $\mathbf{A}\mathbf{x} = \mathbf{b}$      |                     | $\mathbf{x}\mathbf{A} = \mathbf{b}$      |
|------------------------------------------|---------------------|------------------------------------------|
|                                          | solution to linear  |                                          |
|                                          | system of equations |                                          |
| $\mathbf{x} = \mathbf{A}^{-1}\mathbf{b}$ |                     | $\mathbf{x} = \mathbf{b}\mathbf{A}^{-1}$ |

>> x = b / A

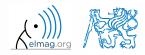

18

# **Basic math functions #4**

500 s

- find the sum of diagonal elements (trace of a matrix) of the matrix **T** with elements coming from normal distribution with mean equal to 10 and standard deviation equal to 4 >> T = 10 + 4\*randn(7, 7);
- find determinant of matrix **U**

$$\mathbf{U} = \begin{pmatrix} 1 & 2 & \frac{17}{81} \\ 0 & 2 & 0 \\ 0 & -2 & -1 \\ & & & \end{pmatrix}$$

• solve the linear system of equations

$$x_{1} + 2x_{2} + 3x_{3} = 6$$
  

$$4x_{1} + 5x_{2} + 6x_{3} = 15$$
  

$$7x_{1} + 8x_{2} + x_{3} = 16$$
  
**Ax** = **b**  
**x** = **A**<sup>-1</sup>**b**

(·))) (·)

A0B17MTB: Part #1

#### **Matlab commands**

- Matlab is cAsE sEnSiTiVe
  - almost entirely, with certain exceptions (properties of graphic objects, ...)
  - pay attention to typos and variable names (see later)
    - new versions of Matlab offer certain options

```
>> AA = [1 1 1]
>> Aa
```

- beware of different syntax in Mathematica
  - following syntax is incorrect both in Matlab and Mathematica:

>> Sin(pi/2) % function names start with lower case
>> cos[pi/3] % function input is in parentheses ()

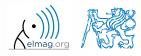

3.10.2016 17:06

## **Predefined values in Matlab**

- Matlab contains several predefined values
  - eps precision of single/double numbers
    - eps determines the shortest distance between two single/double numbers
  - ans most recent answer
  - NaN not a number (every expression containing NaN results is NaN)
    - NaN can be used advantageously in some cases
  - Inf  *infinite number* (variable Inf can be used in calculation :))
    - pay attention to Inf propagation throughout your code (use allowed operations only)
  - i, j complex unit
    - they are all basically functions (without input parameters)
  - check results of the following expressions:

| >> | t1 | = | 10, | / 0 |    | % | t1 | = | Inf |
|----|----|---|-----|-----|----|---|----|---|-----|
| >> | t2 | = | 0/0 | )   |    | % | t2 | = | NaN |
| >> | t3 | = | t1, | *5  |    | % | t3 | = | Inf |
| >> | t4 | = | t1  | +   | t2 | % | t4 | = | NaN |

• pi, intmin, intmax, realmin, realmax, ... (functions)

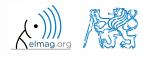

#### Workspace - output deletion #1

• to clean (erase) the command window:

>> home % cursor (>>) is shifted to the top-left position
>> clc % Command Window is erased

• try and compare

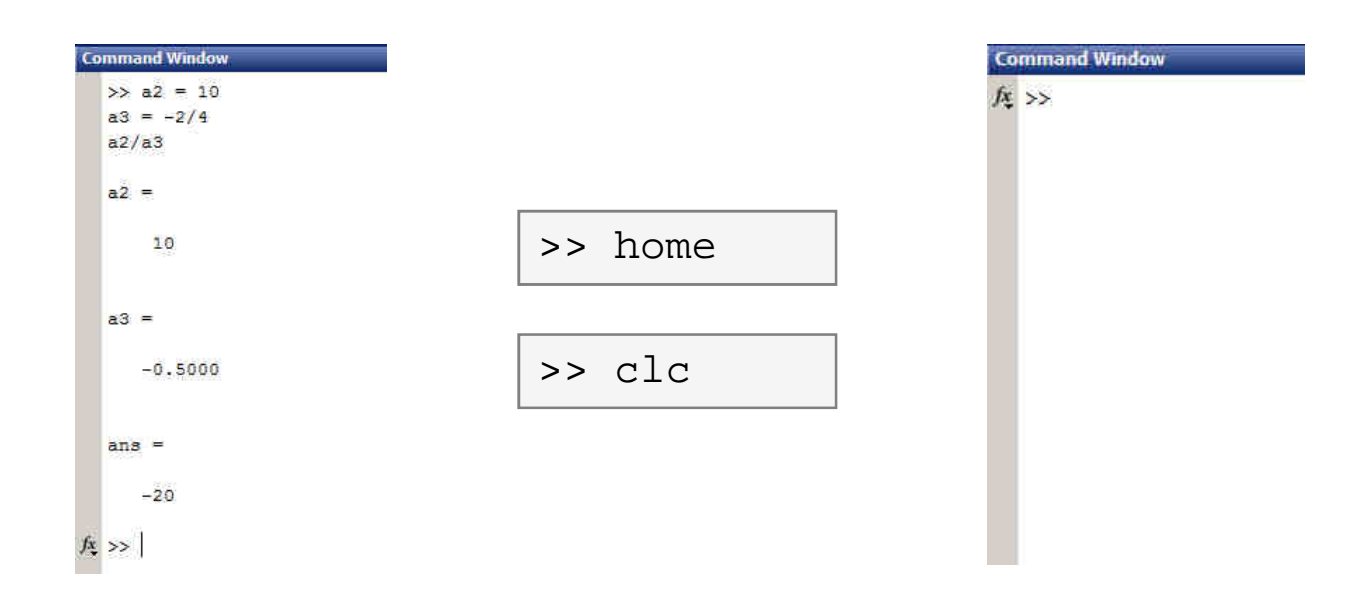

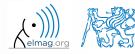

#### Workspace - output deletion #2

• to clean one (or more) variable, use clear

| >> clear                 | % whole Workspace is deleted                         |
|--------------------------|------------------------------------------------------|
| >> clear XX              | % variable XX is deleted                             |
| >> clear XX YY           | % variables XX and YY are deleted                    |
| >> clear <mark>z*</mark> | <pre>% everything starting with `z' is deleted</pre> |

- clear clear has a number other options (graphics, I/O)
- try to delete selected variables in workspace

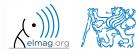

#### Workspace - output deletion #3

• to delete all variables except for one (or several):

```
>> clearvars -except a3 % clears everything except a3
```

• further information in doc clear, doc clearvars

24

#### Command History window

- Command History window stores all commands from the Command Window
- Command History accessible though ( $\uparrow$  or  $\downarrow$ )
- it is possible to filter out past commands by

• e.g. >> A = [ 
$$+\uparrow$$

- It is possible to copy-and-paste entire Command History
  - SHIFT / CTRL / CTRL+A  $\rightarrow$  CTRL+C

| ommand History<br>U = [1 2 17/81; 0<br>0 -2 -1]; | 0 2 0;              |        |
|--------------------------------------------------|---------------------|--------|
| det (U)                                          |                     |        |
| clear, clc                                       |                     |        |
| T = 10 + 4*randn                                 | (10,10);            |        |
| trace (T)                                        |                     |        |
| U = [1 2 17/81; 0                                | 20;                 |        |
| 0 -2 -1];                                        | Evaluate Selection  | F9     |
| det (U)                                          | Create Script       | F9     |
| A = [1 2 3; 4 5                                  | Create Shortcut     |        |
| $b = [6 \ 15 \ 16]';$                            | Profile Code        |        |
| x = inv(A) *b;                                   | Cut                 | Ctrl+X |
| $x = A \setminus b;$                             | Сору                | Ctrl+C |
| t1 = 10/0 % t                                    | Delete Selection    | Delete |
| $t_2 = 0/0$ § t                                  | Delete to Selection |        |
| t3 = t1*5 % t                                    | Select All          | Ctrl+A |
| t4 = t1 + t2                                     | Find                | Ctrl+F |
| POPPARTIES (2019) 10 1030/20 20 101              | Print               | Ctrl+P |
| home % vrátí pro                                 | Print Selection     |        |
| clc 👌 vymaže Com                                 | Page Setup          |        |
| hD.                                              | Clear Command Histo | ey.    |

• later on, we will work with scripts and functions to store all the commands/code

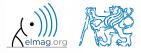

A0B17MTB: Part #1

#### Variables storing and loading

• existing variables in Matlab Workspace can be stored on disk

```
>> save % stores all variables in matlab.mat in current folder
>> save task1 % stores all variables in task1.mat
>> save task1 a b c % stores variables "a", "b" and "c" in task1.mat
```

- CTRL+S in Command Window / Command History
- loading variables is analogical

```
>> load % loads matlab.mat in current folder
>> load task1 % loads all variables from task1.mat
>> load task1 a b c % loads variables "a", "b" and "c" from task1.mat
```

• alternatively, drag & drop the file from Current Folder in Command Window

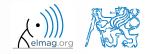

#### 180 s

# **Storing history and variables**

- save today's Command History
  - use \*.txt file
- store all variables from Workspace in Data.mat

• try to store selected variables only

• clear Workspace and load above mentioned files

• both storing and loading can be carried out using mouse!!

A0B17MTB: Part #1

#### .mat file structure

- .mat files of the 7.3 version have the HDF5 format
  - HDF = Hierarchical Data Format
  - enable to store variables exceeding 2GB (64-bit system)
  - scientific format for data storing
- advantages of accessing HDF directly for certain applications:
  - speed
  - it is possible to define structure of the file and the stored data
  - Matlab *High-Level* functions and HDF *Low-Level* functions are available
- for more detailed information see:
  - MATLAB → Data and File Management → Data Import and Export → Scientific Data

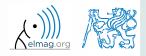

## Variable names #1

- max. 63 characters starting with a letter (>> namelengthmax)
  - underscore is allowed in the variable name ,,\_" (not at the beginning!)
  - characters not allowed are colon ,, : ", hyphen ,, " and others
- lowercase letters in the names of scalars and variables (a = 17.59;)
- matrix names usually start with a capital letter (A = [ ... ])
  - clear huge matrices after they are used (clear ..., memory')
- iteration variables, variables used in for cycles usually named m, n, k etc.
  - it is advisable to avoid i, j (complex unit)
- chose the names to correspond to the purpose of the variable
- avoid, if possible, standalone letter 'l' (to be confused with 1) and predefined variables in Matlab environment

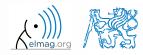

#### Variable names #2

• exceeding the maximum variable's name length :

>> a012345678901234567890123450

a01234567890123456789012345678901234567890123456789012345678901 =

10

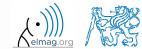

### Variable names #3

• samples of valid variable names

a, A, b, c, x1, x2, M\_12, test1, matrix\_A, fx, fX

• samples of invalid variable names

| lvar     | % | starts with a number (not possible in Matlabu) |
|----------|---|------------------------------------------------|
| matrix A | % | contains space                                 |
| coef.a   | % | possible only if coef is of type 'struct'      |
| Test-1   | % | algebraic expression: ans = Test - 1           |
| f(y)     | % | makes sense when using symbolic expressions    |

- samples of valid numbers in Matlab
  - pay attention to miss inserted spaces after exponent and imaginary unit

3, -66, +0.0015, .015, 1.6025e-10, 3i, 3.17e5i, -3.51j

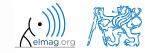

### **Discussed functions**

| trigonometric functions                                            |
|--------------------------------------------------------------------|
| square root                                                        |
| largest element of column of a matrix; largest element of a vector |
| sum of elements of column of a matrix; sum of elements of a vector |
| natural logarithm, logarithm with base 10                          |
| factorial                                                          |
| determinant of a (square) matrix, trace of a (square) matrix       |
| transpose                                                          |
| scalar product, vector product                                     |
| invers of a matrix                                                 |
| rounding                                                           |
| remainder after division                                           |
| random number generation                                           |
| storing, loading of variables                                      |
| • deleting variables and functions, deleting variables only        |
| command prompt shift, clears output                                |
| returns last answer, numerical accuracy of Matlab       •          |
|                                                                    |

| 3.1 | 0.2 | 01 | 61 | 7: | 06 |
|-----|-----|----|----|----|----|
|     |     |    |    |    |    |

32

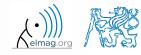

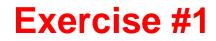

180 s

• forces were localized at point **P** in (x-y) plane:

$$\mathbf{F}_{1} = \begin{pmatrix} 2 & 2 \end{pmatrix} \qquad \mathbf{F}_{3} = \begin{pmatrix} 2 & 0 \end{pmatrix} \\ \mathbf{F}_{2} = \begin{pmatrix} 1 & -3 \end{pmatrix} \qquad \mathbf{F}_{4} = \begin{pmatrix} 0 & -1.5 \end{pmatrix}$$

• what is the direction of the resultant force **F**?

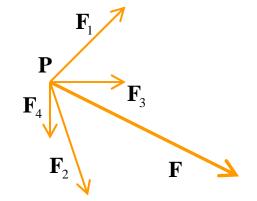

• normalize the resulting vector

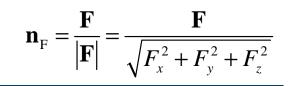

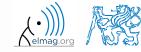

3.10.2016 17:06

A0B17MTB: **Part #1** Department of Electromagnetic Field, CTU FEE, miloslav.capek@fel.cvut.cz

240 s

• type-in following commands:

```
>> clear, clc;
>> w1 = [1 2 3], w2 = [-2 -3 -4]',
>> w3 = [-2; -3; -4],
>> w4 = w2 - w3, w5 = w2 - w1
```

- compare differences
- the error of calculating w5 resides in what?
- try also

>> w1\*3, w1 - 3, >> w1 + [5 5 5], >> w6 = 5\*w1 - [3 5 6] - w2,

- calculate the norm (magnitude) of vector w1
  - try more options

$$\hat{\mathbf{w}}_1 = \frac{\mathbf{w}_1}{|\mathbf{w}_1|}$$

• how to modify the calculation in the case of a complex vector?

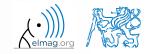

A0B17MTB: **Part #1** Department of Electromagnetic Field, CTU FEE, miloslav.capek@fel.cvut.cz

3.10.2016 17:06

#### **Exercise #3**

- calculate roots of the quadratic function
  - rearrange the terms of the function first

$$2x^{2} + 5x + 3 = 0, \implies a = 2, b = 5, c = 3$$
$$x_{1,2} = \frac{-b \pm \sqrt{b^{2} - 4ac}}{2a} = \frac{-5 \pm \sqrt{25 - 24}}{4}$$
$$x_{1} = -1, \quad x_{2} = -\frac{3}{2}$$

• Matlab provides particular function for calculation of roots of a function, try to search it out

 $-2x^2 - 5x = 3$ 

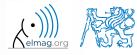

3.10.2016 17:06

180 s

#### **Exercise #4**

 $\mathbf{Z}$ 

хЦ

300 s

- consider matrices (prepare matrices for later use)
  - rotating by angle  $\alpha$  in *x*-*z* plane

$$\mathbf{R} = \begin{pmatrix} \cos(\alpha) & 0 & -\sin(\alpha) \\ 0 & 1 & 0 \\ \sin(\alpha) & 0 & \cos(\alpha) \end{pmatrix}$$

• mirroring across plane 1x + 2y + 0z = 0• use Householder's transform  $\mathbf{P} = \mathbf{I} - 2\mathbf{n}_0 \mathbf{n}_0^{\mathrm{T}}$ 

$$\mathbf{n}_{0} = \frac{\mathbf{v}_{1} \times \mathbf{v}_{2}}{|\mathbf{v}_{1} \times \mathbf{v}_{2}|} \qquad \mathbf{P}_{1} = [-2; 1; 0]$$
$$\mathbf{P}_{2} = [0; 0; 1]$$
$$\mathbf{v}_{k} = (\mathbf{P}_{k} - \mathbf{0}) \begin{pmatrix} \mathbf{x}_{0} \\ \mathbf{y}_{0} \\ \mathbf{z}_{0} \end{pmatrix}, \quad k \in \{1, 2\}$$

 $-2\mathbf{n}_0\mathbf{n}_0^{\mathrm{T}}$ 

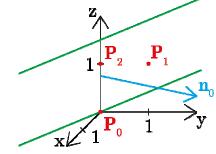

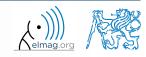

3.10.2016 17:06

A0B17MTB: **Part #1** 

36

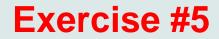

• use rotation matrix **R** to rotate vector  $\mathbf{k} = [1; 0; 0]$  by angle  $\alpha = \pi/2$ 

$$\mathbf{m} = \mathbf{R}\mathbf{k} = \begin{pmatrix} 0 & 0 & 1 \end{pmatrix}^{\mathrm{T}}$$

• use reflection matrix **P** across plane: 1x + 2y + 0z = 0

$$\mathbf{u}_1 = \mathbf{n}_0, \quad \mathbf{u}_2 = \begin{pmatrix} \frac{5}{2} & 0 & 3 \end{pmatrix}^T$$
$$\mathbf{m}_1 = \mathbf{P}\mathbf{u}_1 = -\mathbf{n}_0, \quad \mathbf{m}_2 = \mathbf{P}\mathbf{u}_2 = \begin{pmatrix} \frac{3}{2} & -2 & 3 \end{pmatrix}^T$$

- calculate the determinant of matrices **R** and **P** 
  - can you interpret the results?

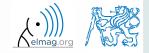

180 s

A0B17MTB: Part #1

37

# Thank you!

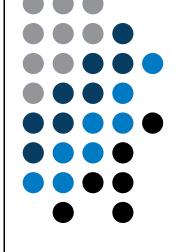

ver. 6.1 (03/10/2016) Miloslav Čapek (C), Pavel Valtr (E) miloslav.capek@fel.cvut.cz Pavel.Valtr@fel.cvut.cz

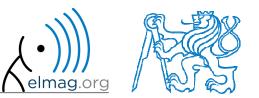

Apart from educational purposes at CTU, this document may be reproduced, stored or transmitted only with the prior permission of the authors. Document created as part of A0B17MTB course.